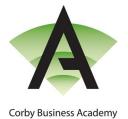

27<sup>th</sup> January 2023

Academy Way Gretton Road Corby Northamptonshire NN17 5EB Tel: 01536 303120 Email: enquiries@corbybusinessacademy.org Web: www.corbybusinessacademy.org

Principal: Simon Underwood

## Year 9 Parents' Evening and GCSE Options evening Thursday 9<sup>th</sup> February 2023 & Tuesday 21<sup>st</sup> February 2023

Dear Parents and Carers,

During the period of Covid restrictions, all parents' evenings were held remotely. As we transition away from this model, we are adopting a mixed approach. The Subject Parents will take place remotely followed by an in-person GCSE option evening held in the academy. We very much look forward to you joining us remotely and in person for these two events. Details and booking procedures for the GCSE Options Evening on the 21<sup>st</sup> of February will be sent to you in a subsequent letter. The Parents' Evening with Year 9 will take place on Thursday, 9<sup>th</sup> February, 4.00 p.m. to 7.00 p.m. This will be held remotely via video link, with further information available on how to book this on our website by clicking the 'Parents' tab and the 'Parents' Evening' page and selecting 'Year 9'. Alternatively, please click the direct link to visit the page: <u>Corby Business Academy - Year 9</u>

Further to this information, please view a user guide for **'how to access the booking system'** by <u>clicking here</u> and a guide on **'how to access video appointments on the evening'** by <u>clicking here</u>.

Please be aware that due to the nature of the software, appointments will be limited to 5 minutes and will terminate after that time automatically.

On the evening, it is best to login 15 minutes before your first appointment to check that your device and software work smoothly with the application.

In order to make video calls you need to have as a minimum:

- a device with a microphone and speaker
  - a compatible up-to-date web browser:
    - iPhone/iPad Safari
    - Android Chrome or Firefox
    - Windows Chrome, Firefox or Microsoft Edge (Chromium download here (<u>https://www.microsoft.com/enus/edge</u>)
    - Mac Safari, Chrome or Firefox
    - Linux Chrome or Firefox

## We also recommend:

- Using your smartphone for video appointments. If you don't have a smartphone with a front-facing camera, use a laptop or computer with a webcam.
- Using a headset (or earphones with a microphone) to reduce echo.

Yours sincerely

Ö

Mr S. Underwood Principal